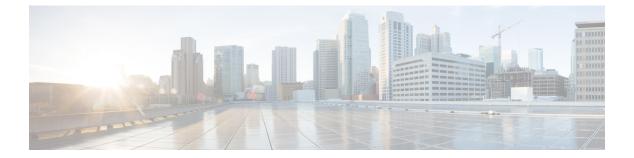

## **B** Commands

• boot-order, page 2

Γ

1

## boot-order

To allocate the boot order value for a nondefault virtual device context (VDC), use the boot-order command.

**boot-order** number

| <u> </u>                |                                                                                                    |                            | 1                                             |  |
|-------------------------|----------------------------------------------------------------------------------------------------|----------------------------|-----------------------------------------------|--|
| Syntax Description      | number                                                                                                    |                            | Boot order number. The range is from 1 to 4.  |  |
|                         |                                                                                                    |                            |                                               |  |
| Command Default         | 1                                                                                                    |                            |                                               |  |
| Command Modes           | VDC configuration                                                                                                    |                            |                                               |  |
| Command History         | Release Modification                                                                                                    |                            | )n                                            |  |
|                         | 4.2(1) This command was introduced.                                                                                                    |                            |                                               |  |
| Usage Guidelines        | You can use this command only in the default VDC (VDC 1).                                                                                    |                            |                                               |  |
|                         | The boot order feature has the following characteristics:                                                                                    |                            |                                               |  |
|                         | • Multiple VDCs can have the same boot order value.                                                                                          |                            |                                               |  |
|                         | • VDCs with lowest boot order value boot first.                                                                                              |                            |                                               |  |
|                         | • The Cisco NX-OS software completely starts all VDCs with the same boot order value before startin the VDCs with the next boot order value. |                            |                                               |  |
|                         | • The Cisco NX-OS software starts VDCs which have the same boot order value in parallel.                                                     |                            |                                               |  |
|                         | • You cannot change the boot order for the default VDC, only nondefault VDCs.                                                                |                            |                                               |  |
|                         | This command requires the                                                                                                    | e Advanced Services licens | e.                                            |  |
| Examples                | This example shows how to allocate one Ethernet interface to a VDC:                                                                          |                            |                                               |  |
|                         | <pre>switch# configure term<br/>switch(config)# vdc My<br/>switch(config-vdc)# bo</pre>                                                      | Device                     |                                               |  |
| <b>Related Commands</b> | Command                                                                                                    |                            | Description                                   |  |
|                         | show vdc detail                                                                                                    |                            | Displays detailed information about the VDCs. |  |

ſ

| Command | Description                                                   |
|---------|---------------------------------------------------------------|
| vdc     | Creates or specifies a VDC and enters VDC configuration mode. |

1

٦